### **SSH FileSystem**

- there is a filesystem client based on the SSH File П Transfer Protocol
- advantages
	- since most SSH servers already support this  $\mathcal{L}_{\mathcal{A}}$ protocol it is very easy to set up: i.e. on the server side there's nothing to do
	- on the client side mounting the filesystem is as  $\blacksquare$ easy as logging into the server with ssh
- features:

П

- implemented in userspace (although there is a  $\mathbb{R}^n$ kernel implementation if required)
- multithreaded: more than one request can be on  $\overline{\phantom{a}}$ it's way to the server
- allows large reads (max 64k)  $\blacksquare$
- caches directory contents Ľ.

once sshfs is installed, running it is very simple:

**How to mount a filesystem**

\$ **mkdir mountpoint** \$ **sshfs hostname: mountpoint**

 $\Box$ 

#### slide 3 gaius

T.

slide 1 gaius

## **Example of ssh filesystem**

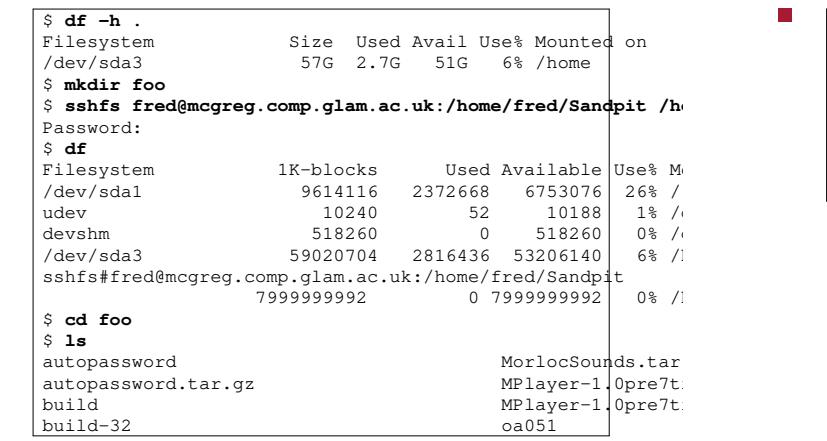

slide 4 gaius

# **Example of ssh filesystem**

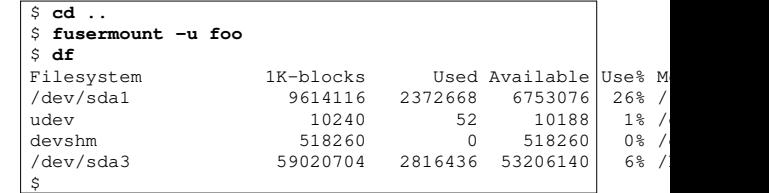

#### **Summary of ssh**

- ssh uses public/private key encryption П all usernames, passwords and data are encrypted Ű.
- can be used to tunnel any TCP port across the ssh port (22)
	- contents of this port is encrypted  $\mathcal{C}^{\mathcal{A}}$
	- can also tunnel X11 traffic across this port  $\overline{\phantom{a}}$
	- ssh has a basic ftp client (sftp)  $\overline{\phantom{a}}$
- sshfs exists and can be installed (client side on GNU/Linux, MacOS, FreeBSD)
	- no server side additions are needed  $\blacksquare$

a fast, versatile, remote (and local) file-copying tool  $\overline{\phantom{a}}$  $\blacksquare$ it computes the differences between the various

**rsync**

- files and only transmits these
- thus minimising the network throughput required  $\overline{\phantom{a}}$
- uses the ssh protocol T.
- \$ **rsync -t \*.c foo:src/**
- -t preserves time
- copies all \*.c files onto remote machine foo into  $\blacksquare$ directory src

slide 7 gaius

\$ **rsync -az username@remote.machine.com:/directory /localdir**

**rsync**

- copy all files (recursively)
	- use archive format, preserve ownerships,  $\mathcal{L}$ symbolic links, devices
	- compress data before transmission, uncompress n. data after reception
- above mechanism is a very useful method of П providing per user remote backups
- can install a rsync daemon (if desired)
	- easier to perform system backups or multiple  $\overline{\phantom{a}}$ user backups